## TradeStation TradeManager Performance Report TradeStation Performance Summary

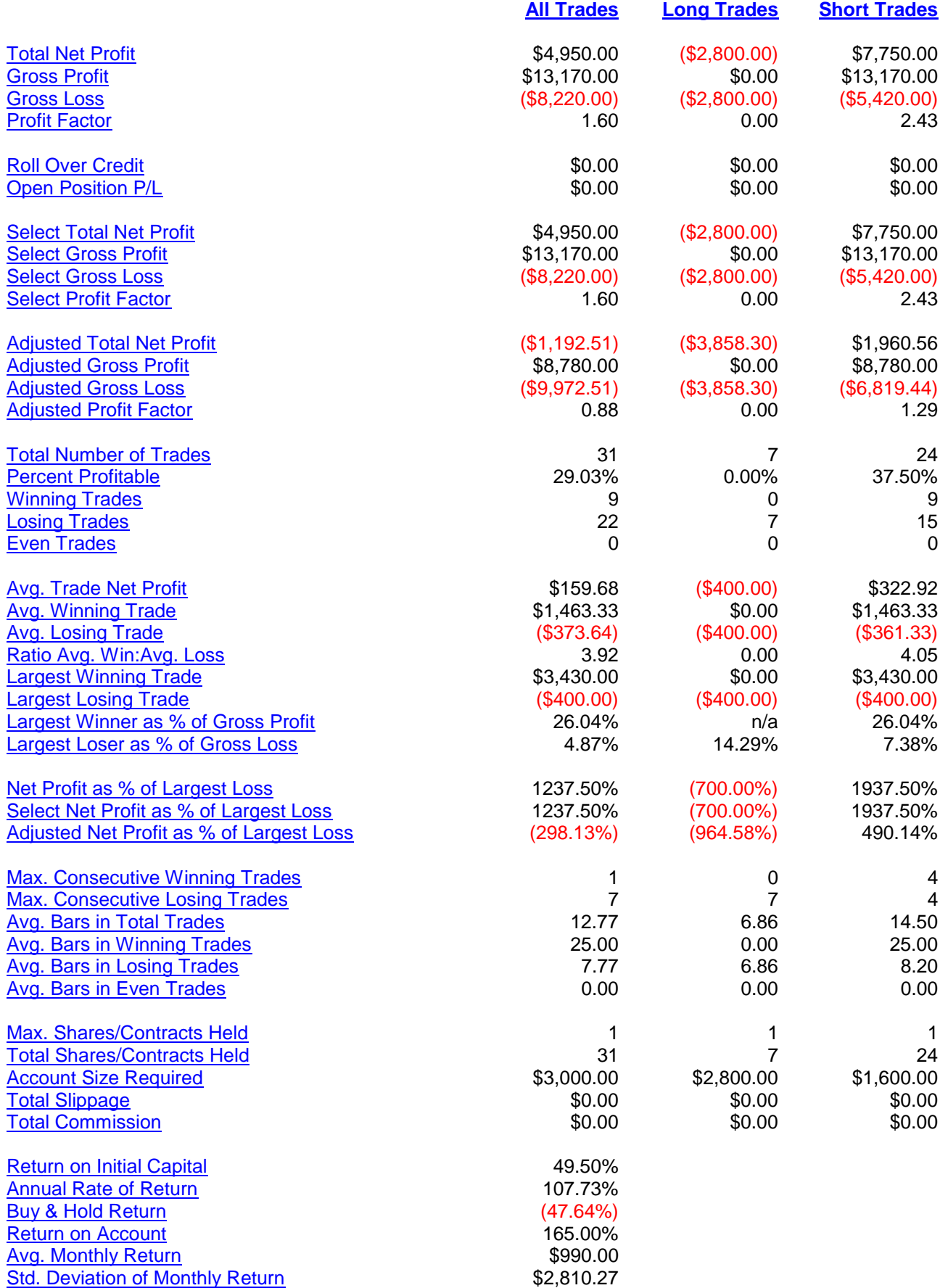

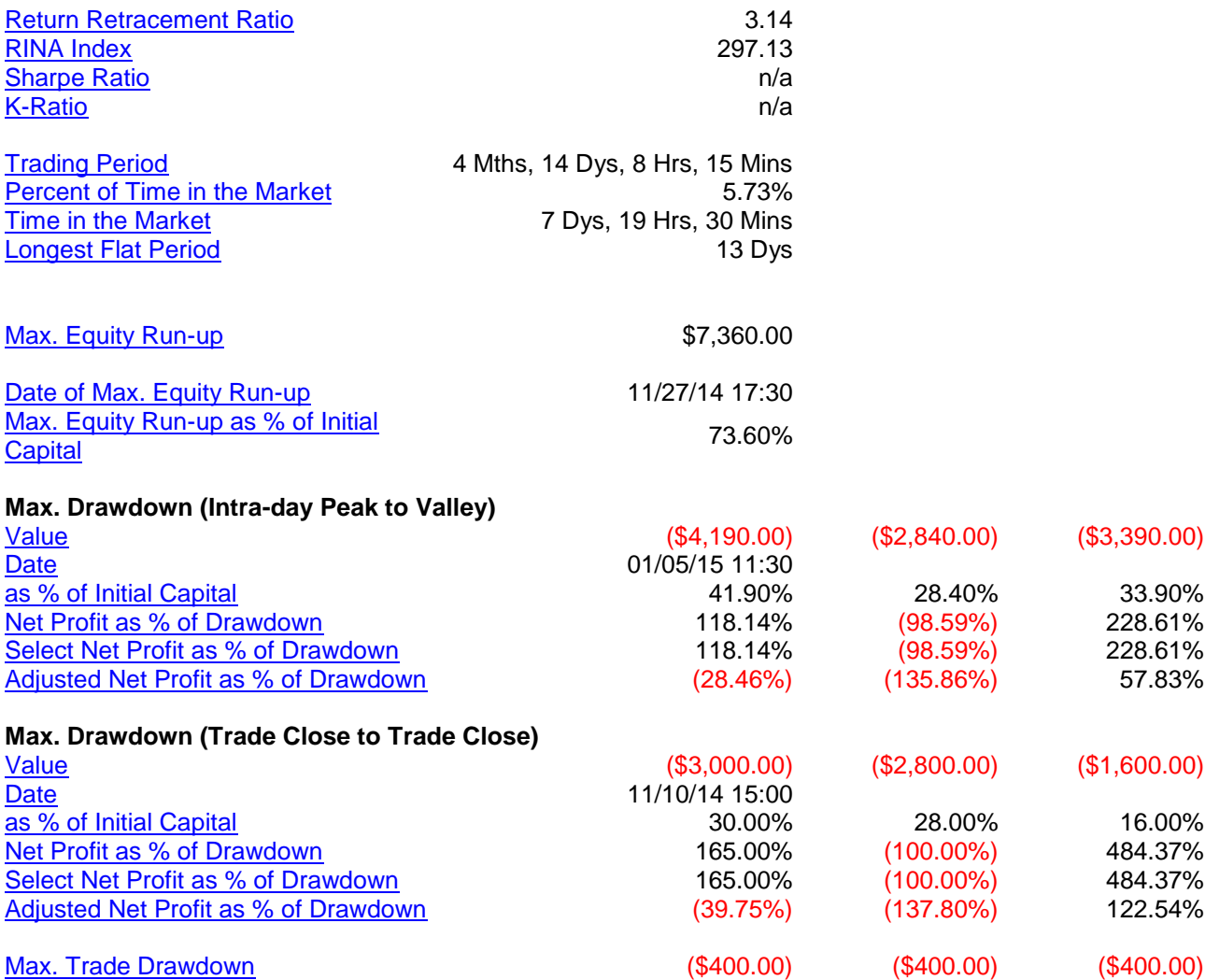

## TradeStation TradeManager Performance Report

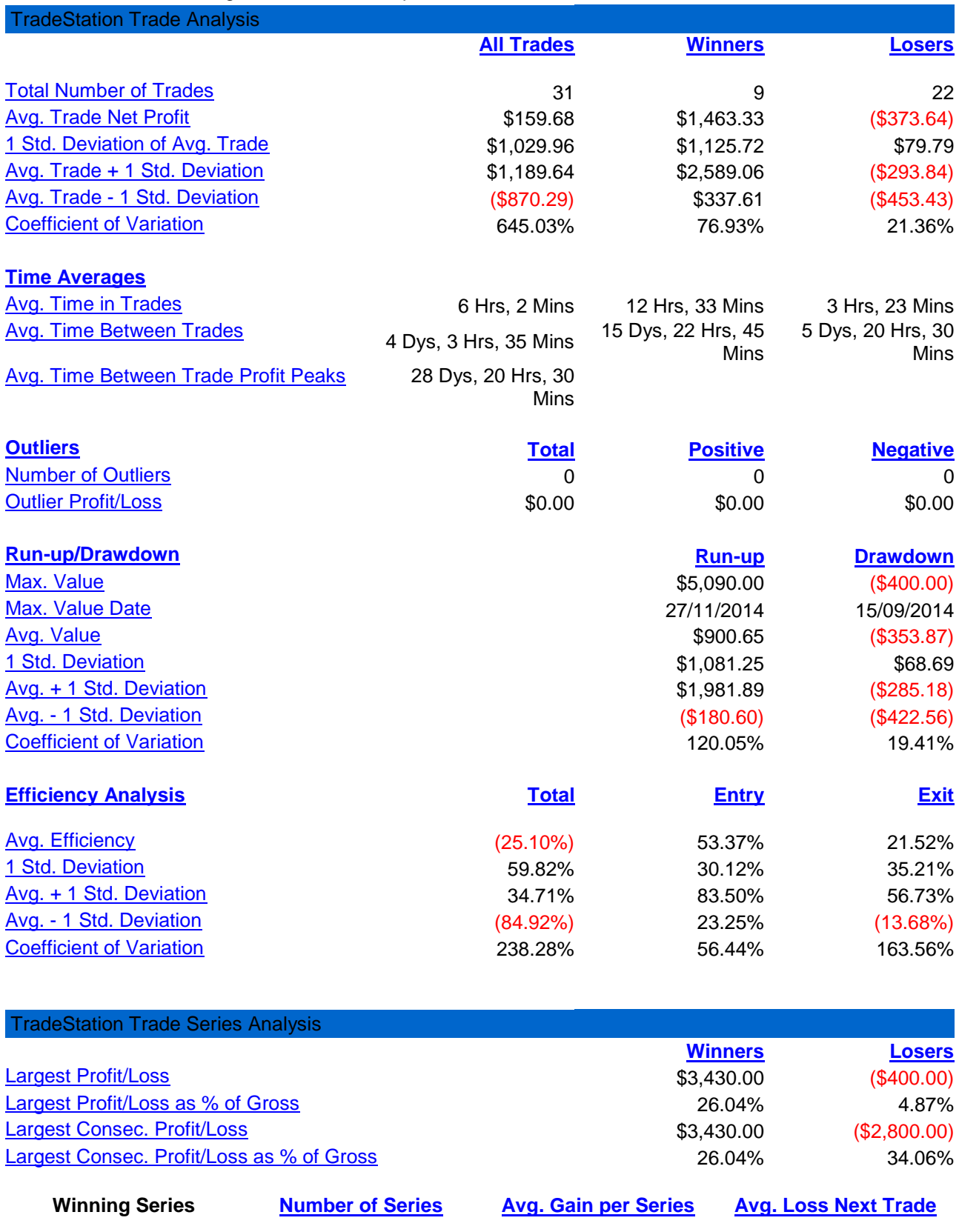

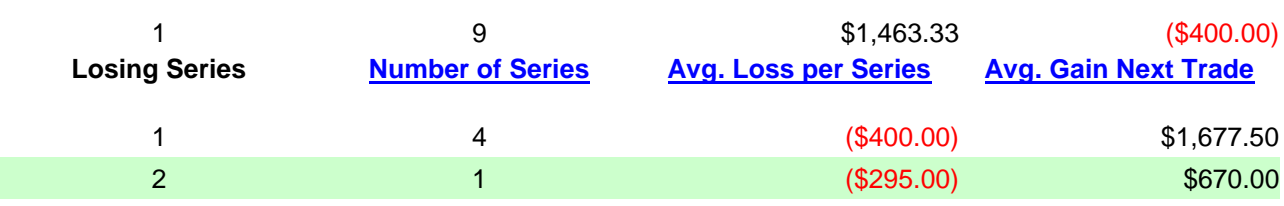

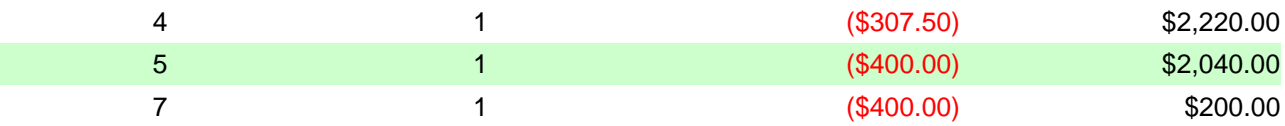

## TradeStation Strategy Performance Report TradeStation Periodical Returns: Monthly

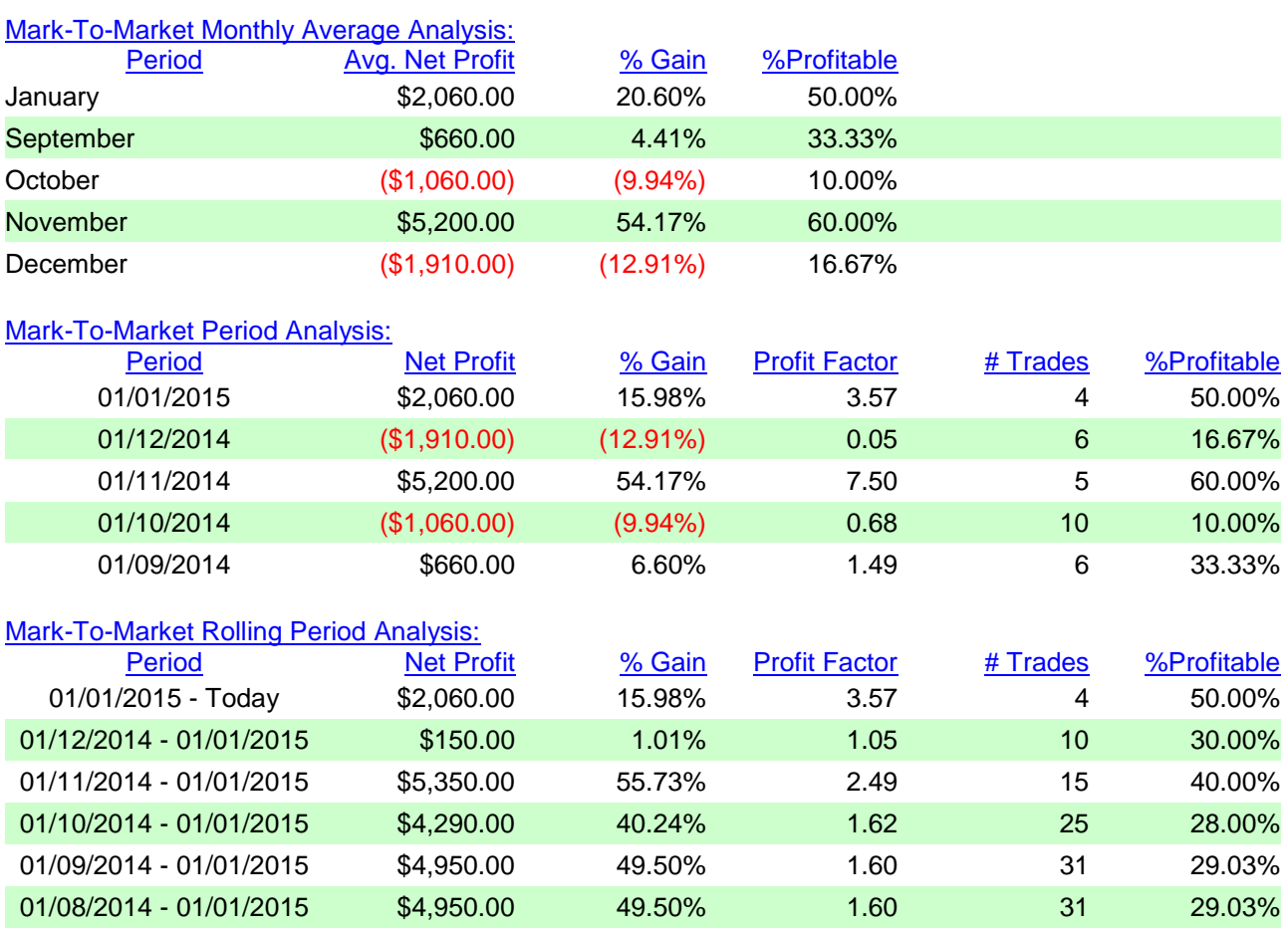

TradeStation Strategy Performance Report TradeStation Periodical Returns: Weekly

## [Mark-To-Market Period Analysis:](mhtml:file://C:\Users\Giulio\Desktop\Giulio%20-%20reset%20centrale\cl%20-%20ams\cl%20-%20ams@cl%20-%2004-08-14%20-%2016-01-15\cl%20-%20ams@cl%20-%2004-08-14%20-%2016-01-15.mht!cid:Weekly?)

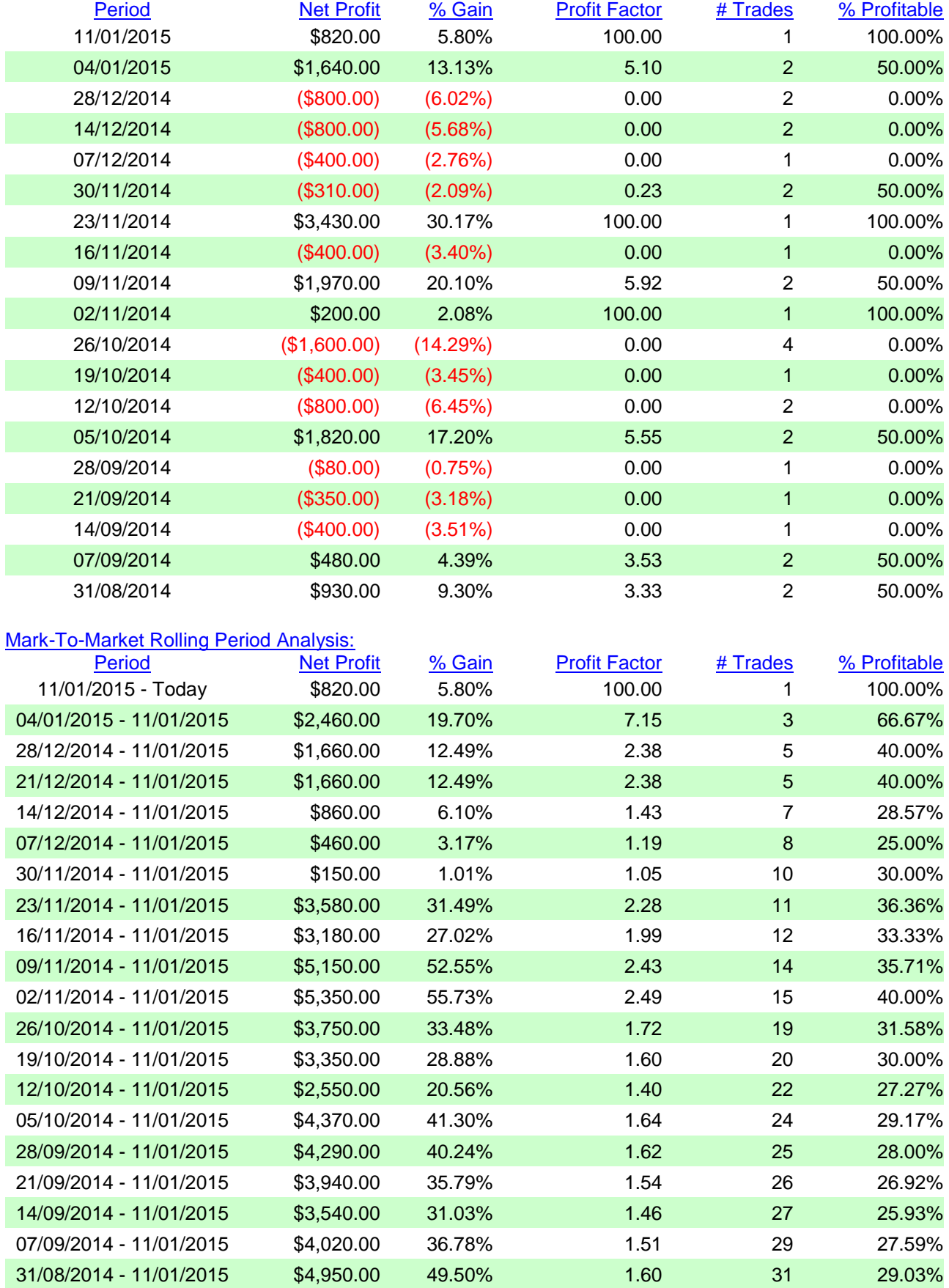

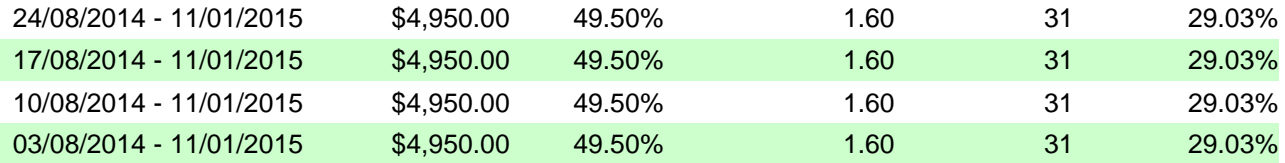